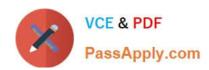

# **EW0-100**<sup>Q&As</sup>

Extreme Networks Associate (ENA)

# Pass Extreme Networks EW0-100 Exam with 100% Guarantee

Free Download Real Questions & Answers PDF and VCE file from:

https://www.passapply.com/ew0-100.html

100% Passing Guarantee 100% Money Back Assurance

Following Questions and Answers are all new published by Extreme Networks Official Exam Center

- Instant Download After Purchase
- 100% Money Back Guarantee
- 365 Days Free Update
- 800,000+ Satisfied Customers

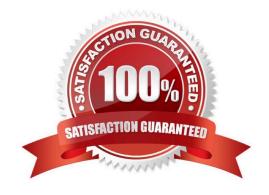

## https://www.passapply.com/ew0-100.html

2024 Latest passapply EW0-100 PDF and VCE dumps Download

#### **QUESTION 1**

Before ExtremeWare will route packets between VLANs, the following must be configured:

- A. A valid IP address in each appropriate VLAN.
- B. IP forwarding must be enabled on the VLANs involved in IP routing.
- C. IP multinetting must be configured.
- D. None of these.

Correct Answer: AB

#### **QUESTION 2**

What steps would you take to cause an ESRP enabled switch to transition to the slave and not transition back to the master state?

- A. Configure ESRP priority 0.
- B. Configure ESRP priority 1.
- C. Configure ESRP priority 254.
- D. Configure ESRP priority 255.

Correct Answer: D

#### **QUESTION 3**

What VLAN types are supported in ExtremeWare?

- A. MAC-based VLAN
- B. Protocol-based VLAN
- C. 802.1Q tagged VLAN
- D. None of these.

Correct Answer: ABC

#### **QUESTION 4**

What protocol must be enabled in order to use ESRP?

Correct Answer: edp

### https://www.passapply.com/ew0-100.html 2024 Latest passapply EW0-100 PDF and VCE dumps Download

#### **QUESTION 5**

Which command would you use to configure VLAN corporate with a tag value of 100?

- A. config vlan corporate create tag 100
- B. config vlan corporate tag 100
- C. config vlan corporate add 100 tag
- D. config vlan corporate add 100 tag

Correct Answer: B

Latest EW0-100 Dumps

EW0-100 VCE Dumps

EW0-100 Braindumps